## SAP ABAP table KEPM\_DYNPRO\_AVAL {Screen Structure for Planning Method Distribution}

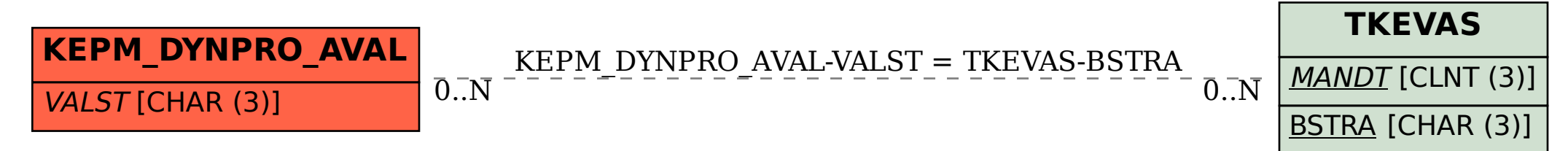